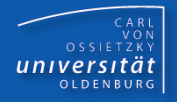

# Programmierkurs Java

UE 6 - Funktionen

Dr.-Ing. Dietrich Boles

<Veranstaltung> Programmierkurs Java © Dr.-Ing. Dietrich Boles UE 6 - Funktionen

# **Gliederung**

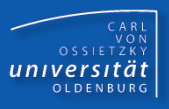

- Prozeduren
- Funktionen
- Lokale Variablen
- Parameter
- Gültigkeitsbereich
- **Eigenschaften**
- **•** Funktionsbibliotheken
- Prozedurale Zerlegung
- Vorteile
- **E** Rekursion
- Zusammenfassung

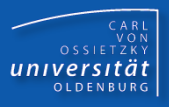

## **Definition**:

- Teil eines Programmes, das eine in sich abgeschlossene Aufgabe löst.
- "Unterprogramm"

**Java-spezifisch**: Prozeduren sind so genannte *Methoden*

## **zwei Aspekte**:

- Prozedurdefinition: Vereinbarung eines neuen "Befehls"
- Prozeduraufruf: Ausführung des neuen Befehls

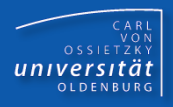

```
public class Beispiel {
```

```
public static void main(String[] args) {
    System.out.println("Start");
    tuWas();
    System.out.println("zwischendurch");
    tuWas();
    System.out.println("Ende");
}
static void tuWas() {
    int zahl = IO.readInt("Zahl:");
    System.out.println(zahl * zahl);
}
```
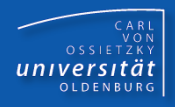

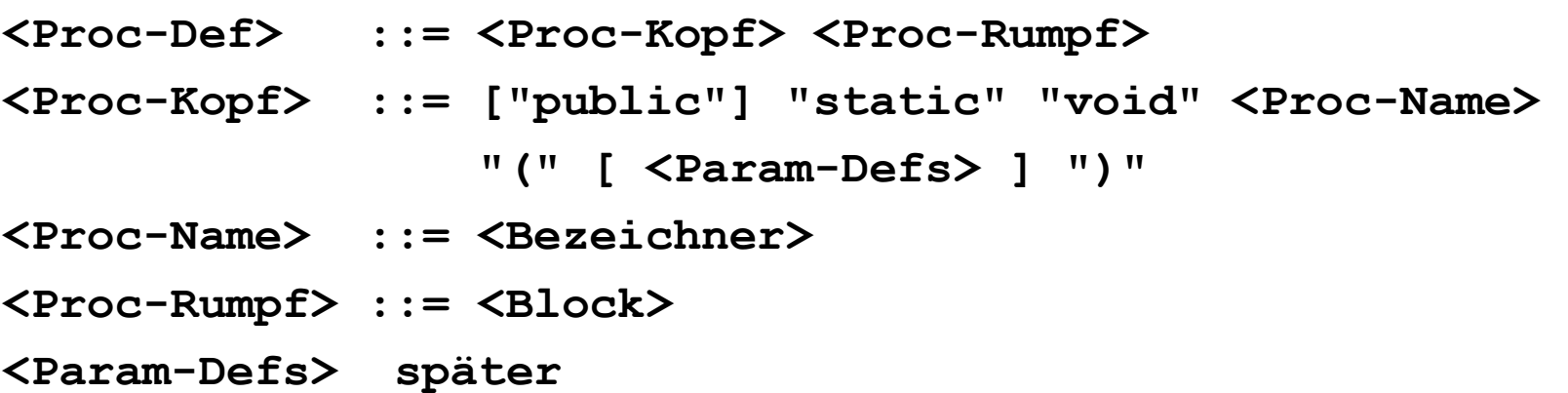

#### **Anmerkungen**:

- ➢ keine Auswirkungen auf den Programmablauf
- ➢ führt neue Prozedur mit dem angegebenen Namen ein
- ➢ In einer Prozedur definierte Variablen sind in anderen Prozeduren nicht zugreifbar  $(\rightarrow$  Gültigkeitsbereich)!

#### **Ort im Programm**:

- innerhalb einer Klasse
- vor/nach main-Prozedur
- keine Schachtelung von Prozedurdefinitionen möglich

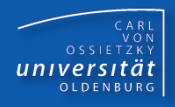

**<Proc-Aufruf> ::= <Proc-Name> "(" [ <Param-List> ] ")" ";" <Param-List> später**

#### **Nebenbedingungen / Semantik**:

- ➢ Prozedur mit entsprechender Signatur (Name, Parameter, …) muss definiert sein
- ➢ Prozeduraufruf ist eine **Anweisung**
- ➢ beim Aufruf einer Prozedur werden die Anweisungen im Prozedurrumpf ausgeführt bis der Prozedurrumpf vollständig abgearbeitet ist oder bis eine return-Anweisung ausgeführt wird

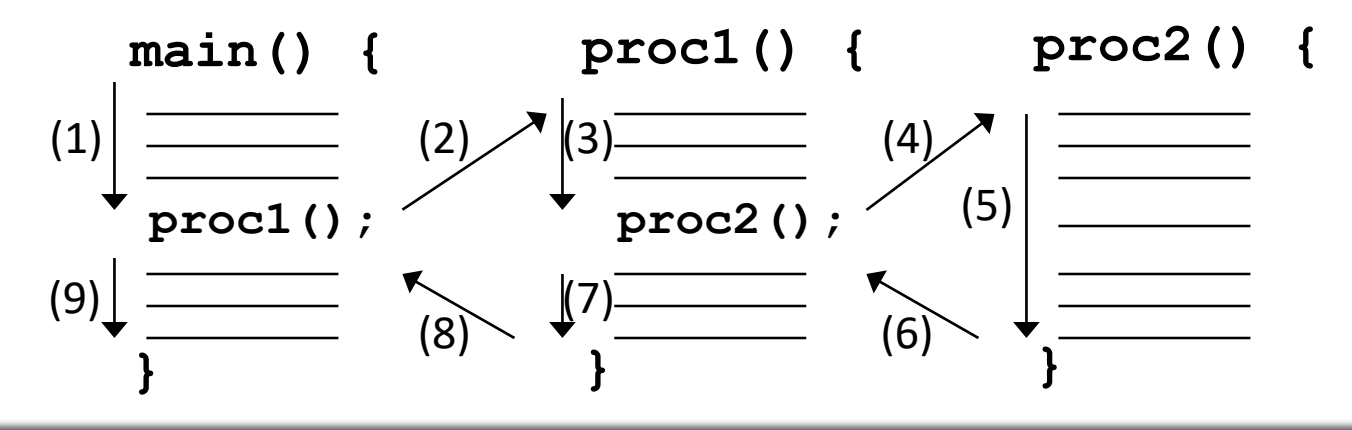

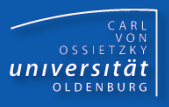

## **Definition**:

– Teil eines Programmes, das durch die Ausführung von Anweisungen einen Wert berechnet

## **Abgrenzung**:

- "Prozeduren tun etwas"
- "Funktionen berechnen und liefern einen Wert"

**Mathematik**: f : Definitionsbereich → Wertebereich Funktionsname Parameter Funktionstyp

## **Drei Aspekte**:

- Wertberechnung und -rückgabe
- Funktionsdefinition
- Funktionsaufruf

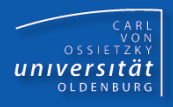

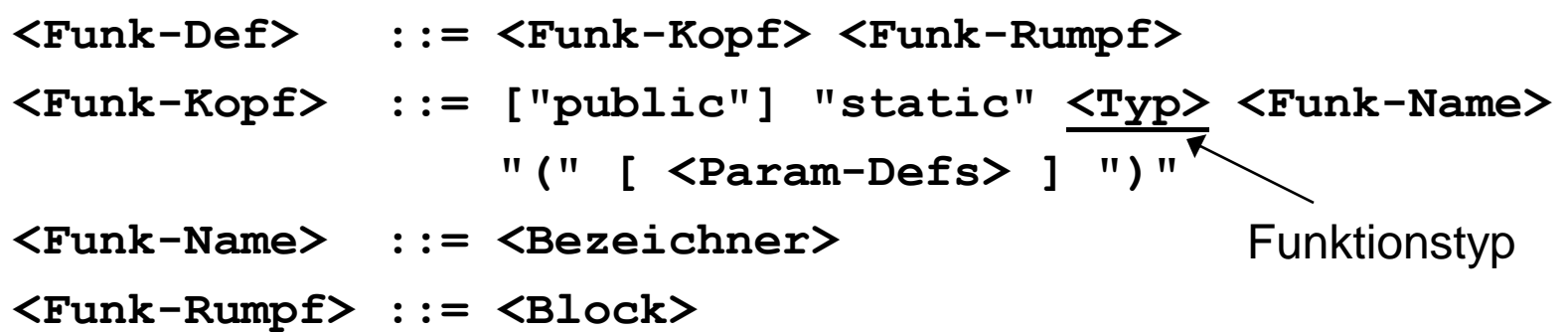

#### **Nebenbedingung**:

➢ im Rumpf muss es **in jedem möglichen** Funktionsdurchlauf eine return-Anweisung geben, wobei der Typ des return-Ausdrucks konform zum Funktionstyp ist

#### **Anmerkungen**:

- ➢ keine Auswirkungen auf den Programmablauf
- ➢ führt neue Funktion mit dem angegebenen Namen und Funktionstyp ein

### **Ort im Programm**:

- innerhalb einer Klasse
- vor/nach main-Prozedur
- keine Schachtelung von Funktionsdefinitionen möglich

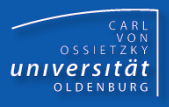

**Beispiel:**

```
class FunkProbe {
```

```
static int funkEins() {
    IO.println("in funkEins");
    return 1;
}
```

```
public static void main(String[] args) { ... }
```

```
static char funkZwei() {
    if ( IO.readInt() == 0 ) 
        return 'a';
    IO.println("in funkZwei");
    return 'b';
}
```
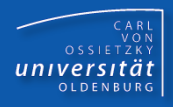

## **Fehlerhafte Beispiele:**

```
class FunkProbe2 {
  static int liefereWert() {
    if ( IO.readInt() == 0 ) return -2;
    // Fehler: im else-Fall wird kein return ausgeführt!
  }
  static double funkDrei() {
    if (IO.readInt() == 0) 
      return 'a'; // ok: impliziter Typcast!
    IO.println("in funkDrei");
    return 'a' == 'b'; // Fehler: ungültiger Typ!
  }
  static boolean test() {
    return 2 == 0;
    int wert = 2; // Fehler: Anweisung wird nicht erreicht!
} }
```
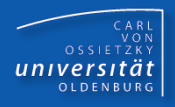

**<Funk-Aufruf> ::= <Funk-Name> "(" [ <Param-List> ] ")"**

### **Nebenbedingungen / Semantik**:

- ➢ Funktion mit entsprechender Signatur muss definiert sein
- ➢ Funktionsaufruf ist ein **Ausdruck**
- ➢ beim Aufruf einer Funktion werden die Anweisungen im Funktionsrumpf ausgeführt, bis eine return-Anweisung ausgeführt wird
- ➢ nach der Berechnung des Wertes des return-Ausdrucks der return-Anweisung wird die Funktion verlassen und der Wert als Funktionswert zurückgeliefert

```
class FunkProbe {
    static int funk() {
        int zahl = IO.readInt("Zahl:");
        return 2*zahl;
    }
   public static void main(String[] args) {
        IO.println(funk() * 4 * funk());
} }
```
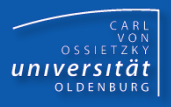

```
<Funk-Anweisung> ::= <Funk-Aufruf> ";"
```
#### ➢ **Semantik**:

➢ Der von der Funktion berechnete und gelieferte Wert wird ignoriert

```
Beispiel:
      class FunkProbe {
         static int funk() {
              int zahl = IO.readInt("Zahl:");
             return 2*zahl;
         }
         public static void main(String[] args) {
              funk();
              IO.println(funk() * 4 * funk());
         } 
     }
```
- Prozedur-/Funktionsdefinition:
	- Funktionsname: Anfangsbuchstabe klein; Anfangsbuchstaben neuer Wortbestandteile groß
	- Funktionsname: aussagekräftig !!!!!
	- Funktionskopf und { in eine Zeile
	- $-$  } unterhalb des v von void
	- Vor() kein Leerzeichen
	- Hinter () ein Leerzeichen
	- innere Anweisungen um 4 Spalten einrücken
	- zwei Funktionsdefinitionen durch Leerzeile trennen
- Prozedur-/Funktionsaufruf:
	- Vor() kein Leerzeichen

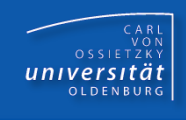

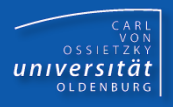

- Lokale Variable: In einem Prozedur- oder Funktionsrumpf definierte Variable
- *Gültig* innerhalb des Rumpfes
- *Lebendig* während der Prozedur- bzw. Funktionsausführung

```
public static void main(String[] args) {
    int zahl = IO.readInt();
    proz();
    zah1 = zah1 * zah1;System.out.println(zahl);
}
static void proz() {
    int zahl = IO.readInt();
    zahl = 2 * zahl;
    System.out.println(zahl);
}
```
## Parameter / Motivation (1)

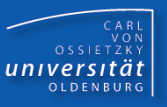

- Parameter erhöhen die Flexibilität
- Beispiel:

n n! m m!(n-m)! 6 6! 3 3!(6-3)! = für 0 <= m <= n =

**E** benötigt wird

```
static int fak6() {...}
static int fak3() {...}
```
▪ gewünscht:

```
static int fakn() {...}
```
wobei der Wert n erst zur Laufzeit angegeben werden muss

## Parameter / Motivation (2)

```
CARL<br>OSSIETZKY<br>CETSITÄT
```

```
class ParameterMotivation {
   static int fak3() {
     int zahl = 3; int erg = 1;
     for(int zaehler=2; zaehler<=zahl; zaehler++)
       erg = erg * zaehler;
     return erg;
   }
   static int fak6() {
     int zahl = 6; int erg = 1;
     for(int zaehler=2; zaehler<=zahl; zaehler++)
       erg = erg * zaehler;
     return erg;
   }
  public static void main(String[] args) {
     int ueber_6_3 = fak6() / (fak3() * fak3());
 } }
```
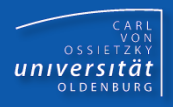

**class ParameterMotivation {**

```
static int fak(int zahl) {
  int erg = 1;
  for(int zaehler=2; zaehler<=zahl; zaehler++)
    erg = erg * zaehler;
  return erg;
}
public static void main(String[] args) {
  int ueber 6 \ 3 = \text{fak}(6) / (fak(3) * fak(3));
}
```

```
CARL<br>OSSIETZKY<br>CETSITÄT
```

```
class ParameterMotivation {
  static int fak(int zahl) {
    int erg = 1;
    for(int zaehler=2; zaehler<=zahl; zaehler++)
      erg = erg * zaehler;
    return erg;
  }
  static int ueber(int n, int m) {
    if ((0 \le m) \& (m \le n))return fak(n) / (fak(m) * fak(n-m));
    return -1; // Fehlerfall (spaeter Exceptions)
  }
  public static void main(String[] args) {
    int ueber 6\ 3 = ueber(6, 3);
    int ueber_7_4 = ueber(7, 4);
} }
```
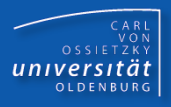

```
<Param-Defs> ::= <Typ> <Param-Name>
                 { "," <Typ> <Param-Name> }
<Param-Name> ::= <Bezeichner>
```
#### **Semantik**:

- ➢ Einführung einer lokalen Variable für die Prozedur/Funktion
- ➢ Gültigkeitsbereich ist der Prozedur/Funktionsblock
- ➢ Bezeichnung: "formaler Parameter"

**Beispiele:**

```
static int summe(int op1, int op2) {
    return op1 + op2;
}
static void ausgabe(char zeichen, int anzahl) {
    for (int i = 0; i < \text{anzahl}; i++)IO.print(zeichen);
}
```
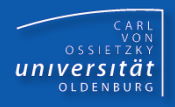

#### **<Param-List> ::= <Ausdruck> { "," <Ausdruck> }**

#### **Semantik**:

- ➢ Übergabe eines "Initialwertes" für den formalen Parameter
- ➢ Bezeichnung: "aktueller Parameter"

#### **Bedingungen**:

- ➢ Anzahl an formalen Parametern = Anzahl an aktuellen Parametern
- ➢ für alle Parameter in der entsprechenden Reihenfolge: Typ des aktuellen Parameters typkonform zum Typ des formalen Parameters

### **Schema:**

```
static int summe(int op1, int op2) {
  // int op1 = "Wert des ersten aktuellen Parameters";
  // int op2 = "Wert des zweiten aktuellen Parameters";
  return op1 + op2;
}
public static void main(String[] args) {
  int s1 = summe(2, 3*4);
  int s2 = summe(s1, summe(5, 8));
}
```
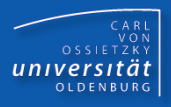

#### **class Beispiel {**

```
static int funk(int n1, int n2, int n3, int n4) {
  return n1 / n2 + n3 * n4;
}
public static void main(String[] args) {
  int n = 2;
  int zah1 = funk(n++), n = n+2, --n, n;
  // entspricht hier: funk(2, 5, 4, 4)
  // Grund: Parameterauswertung von links nach rechts
}
```
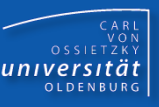

#### ▪ **Gültigkeitsbereich ("Scope"):**

- Gültigkeitsbereich = Orte im Programm, an denen die Funktion benutzt werden kann
- der Gültigkeitsbereich eines Funktionsnamens ist die gesamte Klasse, in der die Funktion definiert wird
- Funktionsnamen müssen innerhalb eines Blocks und aller inneren Blöcke eindeutig sein; Ausnahme: Überladen von Funktionen!
- Funktionsnamen sind nur innerhalb ihres Gültigkeitsbereichs anwendbar

## ▪ **Überladen von Funktionen:**

- zwei oder mehrere Funktionen können innerhalb eines Gültigkeitsbereichs denselben Namen besitzen, wenn
	- sie eine unterschiedliche Anzahl an Parametern besitzen oder
	- wenn sich die Parametertypen an entsprechender Stelle unterscheiden
- die Definition wird später noch erweitert

```
class Beispiel {
  static float div(float op1, float op2) {
    return op1 / op2;
  }
  static int div(int op1, int op2) {
    return op1 / op2;
  }
  static float div(int op1, int op2) // Fehler!
 public static void main(String[] args) {
```
**int z1 = div(2, 3); // int-div float z2 = div(2.0F, 3.0F); // float-div float**  $z3 = div(2, 3);$  //  $int-div(2, 3)$ **float z4 = div(2.0F, 3); // float-div }**

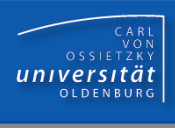

- Parameter sind spezielle funktionslokale Variablen
- Formale Parameter werden zur Laufzeit mit aktuellen Parameter(werten) initialisiert
- nur Werteparameter (call-by-value)
- die Typen der Parameter müssen bei der Funktionsdefinition festgelegt werden (keine flexiblen Parametertypen; später **Object**)
- als Parametertypen können (bisher nur) Standarddatentypen verwendet werden (später auch Klassentypen)
- der Funktionstyp muss bei der Definition angegeben werden (keine flexiblen Funktionstypen; später generische Funktionen)
- Funktionen können nur einen einfachen Wert liefern (insbesondere kein Kreuzprodukt von Werten; später Objekte)
- aktuelle Funktionsparameter werden von links nach rechts ausgewertet

CARL<br>OSSIETZKY<br>**CETSITÄT** 

- "API-Programmierer" definieren (allgemeingültige) Funktionsbibliotheken
- Anwendungsprogrammierer nutzen die Bibliotheken
- Beispiel: Klasse IO

```
public class Math {
  static int fak(int n) 
  static double power(double value, int exp)
  static int random(int min, int max) 
  static double sqrt(double value) 
  static double sin(double value)
  ...
```
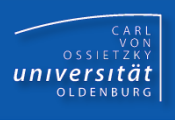

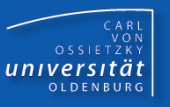

- Seiteneffekt: Funktionsaufruf führt zu Änderungen außerhalb der entsprechenden Funktion
	- Globale Variablen
	- Ausgaben auf die Konsole
- Seiteneffekte können zu Fehlern und schwer zu durchschauenden Abläufen führen
	- $\rightarrow$  möglichst vermeiden (insbesondere in Funktionsbibliotheken)

```
// kann nur von Konsolenprogrammen verwendet werden
static void betrag(int zahl) { // Seiteneffekt
    System.out.print(zahl < 0 ? -zahl : zahl);
}
```

```
// kann auch von GUI-Programmen oder Server-Programmen
// verwendet werden
static int betrag(int zahl) { // kein Seiteneffekt
    return zahl < 0 ? -zahl : zahl;
}
```
- Entwurfsverfahren: Schrittweise Verfeinerung / Prozedurale Zerlegung
- Ziel: Komplexitätsreduktion
- Prinzip:
	- Gesamtproblem zu komplex => Aufteilung in einfachere Teilprobleme
	- Lösen der Teilprobleme:
		- Teilproblem zu komplex => Aufteilung in (noch) einfachere **Teilprobleme**
		- ...
		- Zusammensetzung der Lösungen der Teilprobleme zur Lösung des (übergeordneten) Teilproblems
	- Zusammensetzung der Lösungen der Teilprobleme zur Lösung des Gesamtproblems
- Umsetzung: Lösung von Teilproblemen in Prozeduren/Funktionen

CARL<br>OSSIETZKY<br>**CETSITÄT** 

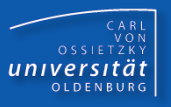

```
class Haus {
```

```
public static void main(String[] args) {
    int eingabe = IO.readInt();
    zeichneHaus(eingabe);
} 
static void zeichneHaus(int groesse) {
    zeichneDach(groesse);
    zeichneObergeschoss(groesse);
    zeichneUntergeschoss(groesse);
}
static void zeichneDach(int groesse) { ... }
static void zeichneObergeschoss(int groesse) { ... }
static void zeichneUntergeschoss(int groesse) { ... }
```
# CARL<br>OSSIETZKY<br>**CETSITÄT**

## **Vorteile**:

- bessere Übersichtlichkeit von Programmen
- Platzeinsparung
- einfachere Fehlerbeseitigung
- $-$  Flexibilität ( $\rightarrow$  Parameter)
- Wiederverwendbarkeit ( $\rightarrow$  Funktionsbibliotheken)
- separate Lösung von Teilproblemen ( $\rightarrow$  prozedurale Zerlegung)

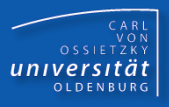

## Rekursion:

Eine Funktion heißt **rekursiv**, wenn sie während ihrer Abarbeitung erneut aufgerufen wird.

Funktionsinkarnation:

konkreter Aufruf einer Funktion

Rekursionstiefe:

Anzahl der aktuellen Inkarnationen einer Funktion

Variableninkarnation:

konkrete Ausprägung (Speicherplatz) einer Variablen

Iterativer Algorithmus:

Algorithmus, der Wiederholungsanweisungen verwendet

Rekursiver Algorithmus:

Algorithmus, der rekursive Funktionen verwendet

## Rekursion / Beispiel 1

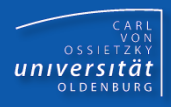

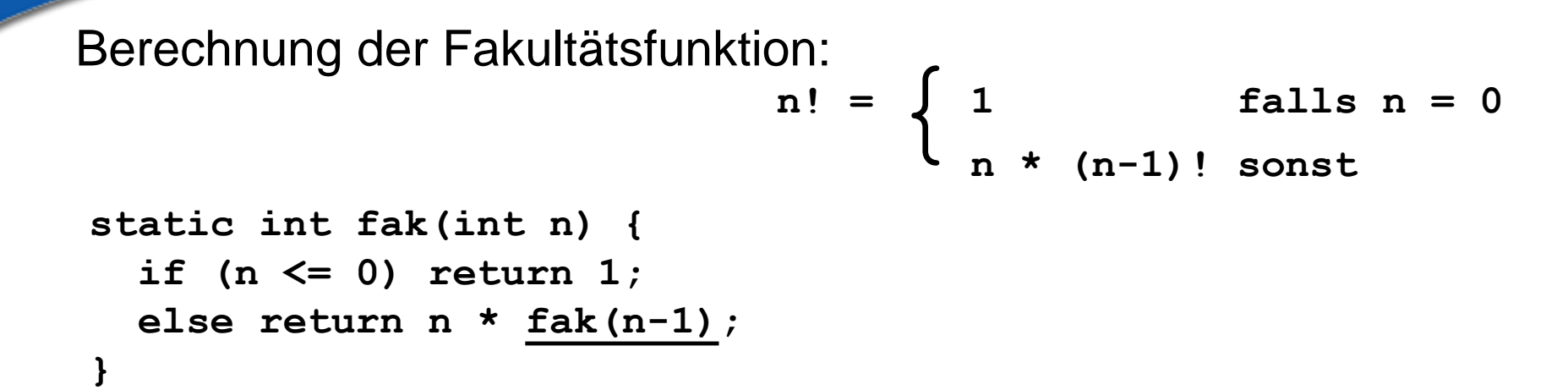

$$
fak(3) = 3 * \frac{fak(2)}{\sqrt[3]{\frac{1}{1} \cdot \frac{fak(1)}{\sqrt[3]{1 + \frac{fak(0)}{1}}}}}}}
$$
\n
$$
\frac{1 * fak(0)}{\sqrt[3]{\frac{1}{1} \cdot \frac{1}{1}}}
$$
\n
$$
\frac{2 * 1}{\sqrt[3]{\frac{1}{1} \cdot \frac{1}{1}}}
$$

# CARL<br>OSSIETZKY<br>**CETSITÄT**

## **Türme von Hanoi**:

Gegeben: 3 Pfosten mit n Scheiben Ziel: Lege alle n Scheiben von 1 nach 3 Restriktion 1: immer nur eine Scheibe bewegen Restriktion 2: niemals größere auf kleinere Scheibe 1 1 2 3

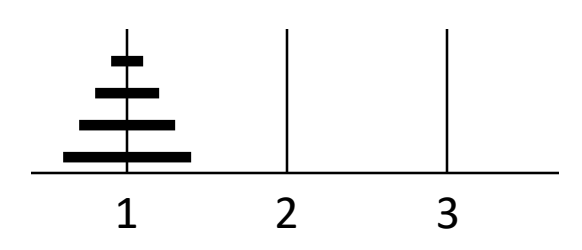

<http://www.webgamesonline.com/towers-of-hanoi/>

```
class Hanoi {
  public static void main(String[] args) {
    int hoehe = IO.readInt("Hoehe: ");
    verlegeTurm(hoehe, 1, 3, 2);
  }
  static void verlegeTurm(int hoehe, int von, 
                                  int nach, int ueber) {
    if (hoehe > 0) {
      verlegeTurm(hoehe-1, von, ueber, nach);
      IO.println(von + "-" + nach);
      verlegeTurm(hoehe-1, ueber, nach, von);
} } }
```
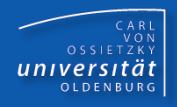

- Prozedur: Teil eines Programmes, das eine in sich abgeschlossene Aufgabe löst
- **Eunktion: Teil eines Programmes, das durch die Ausführung von** Anweisungen einen Wert berechnet
- Parameter: funktionslokale Variable, deren Initialwert jeweils beim Aufruf der Funktion berechnet wird
- Rekursion: Definition einer Funktion durch sich selbst